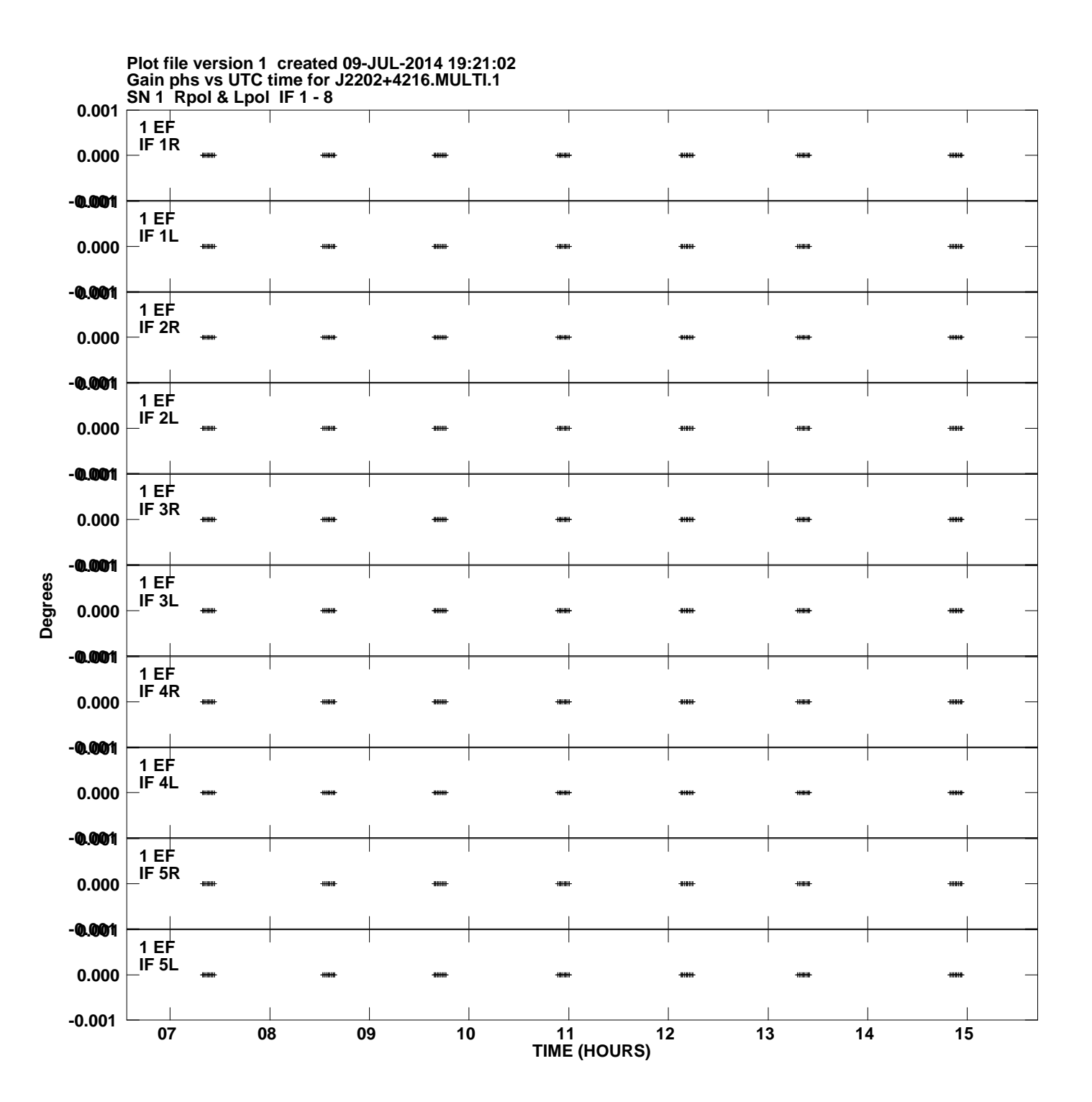

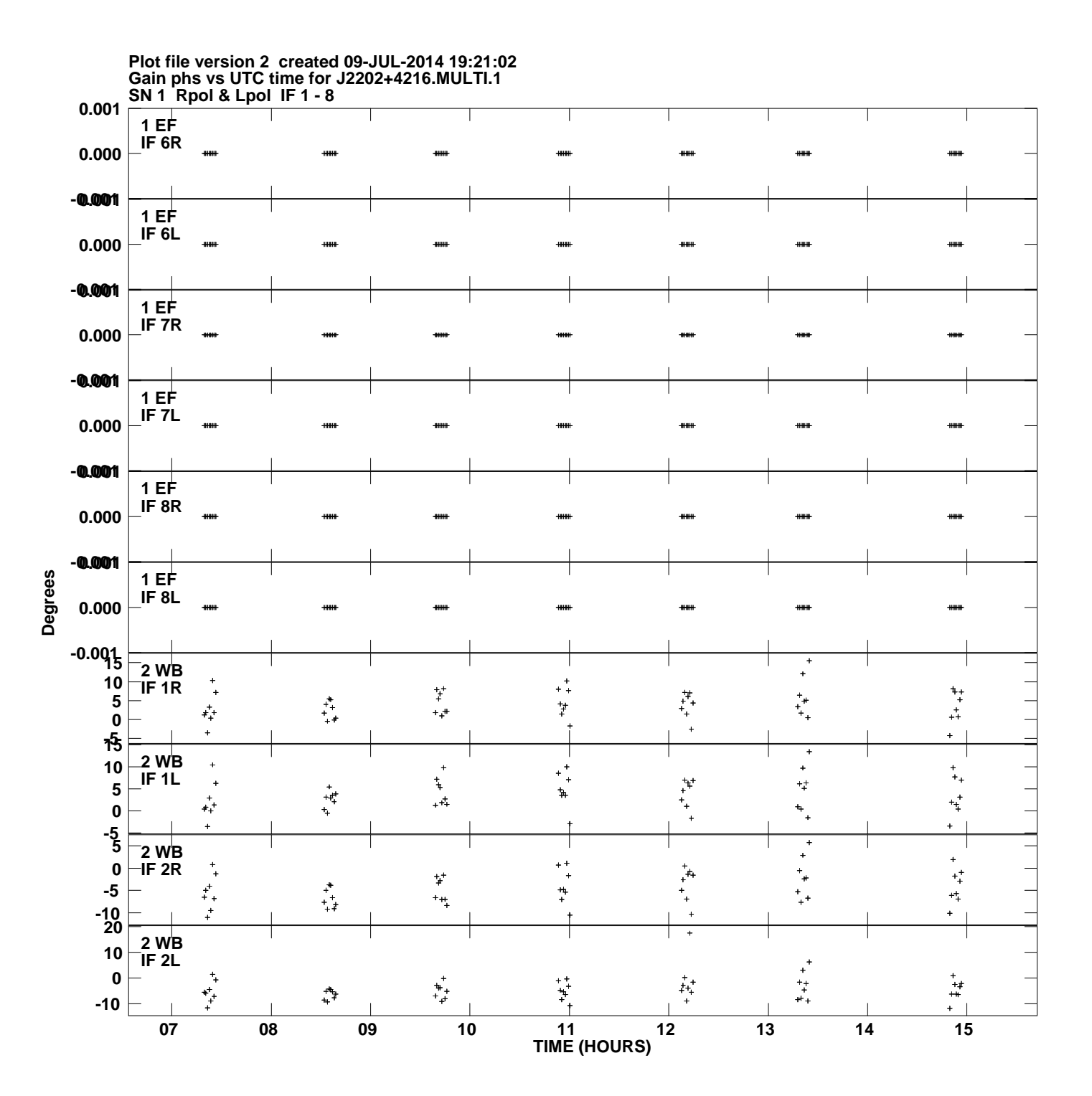

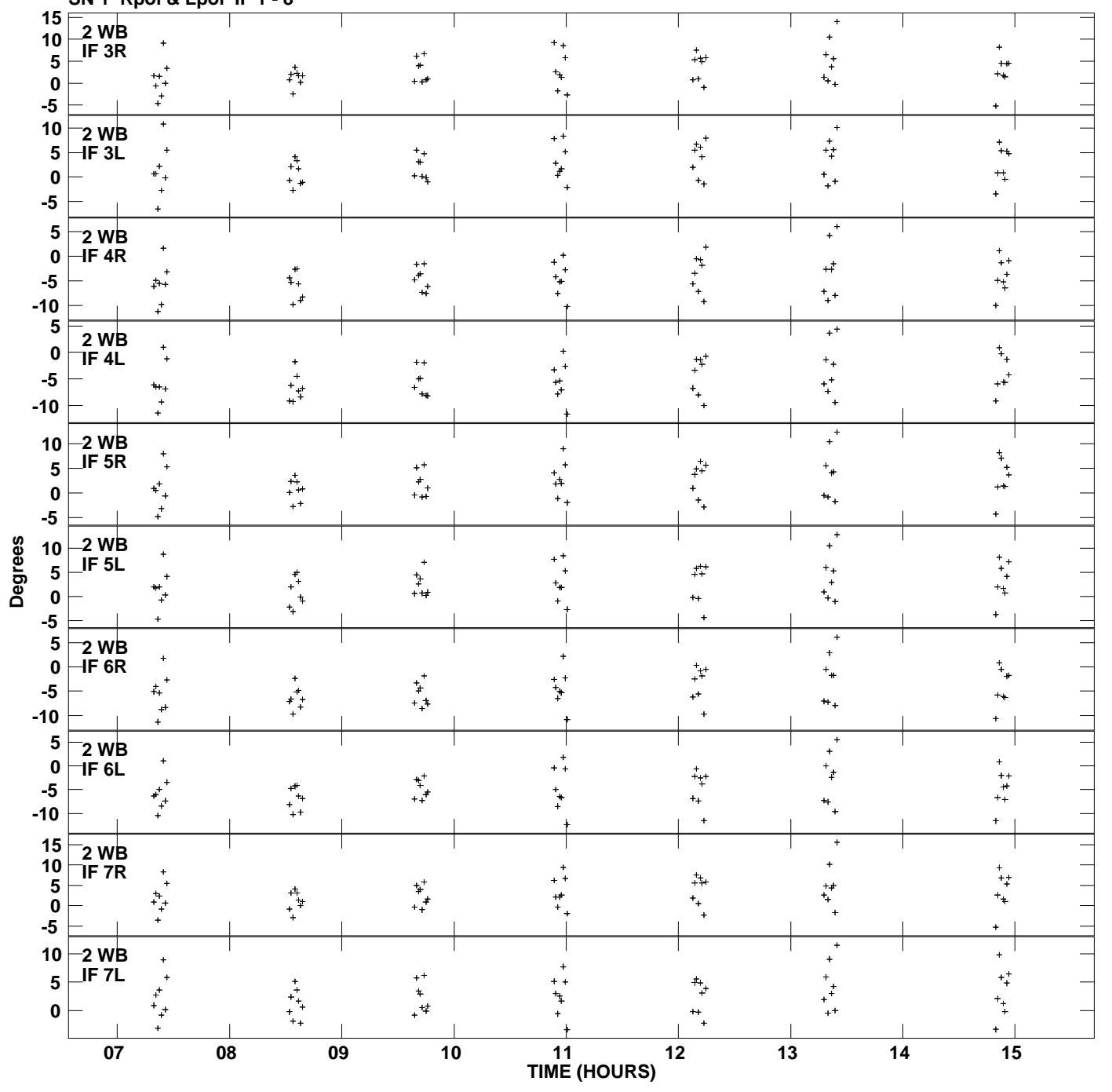

**Gain phs vs UTC time for J2202+4216.MULTI.1 SN 1 Rpol & Lpol IF 1 - 8 Plot file version 3 created 09-JUL-2014 19:21:02**

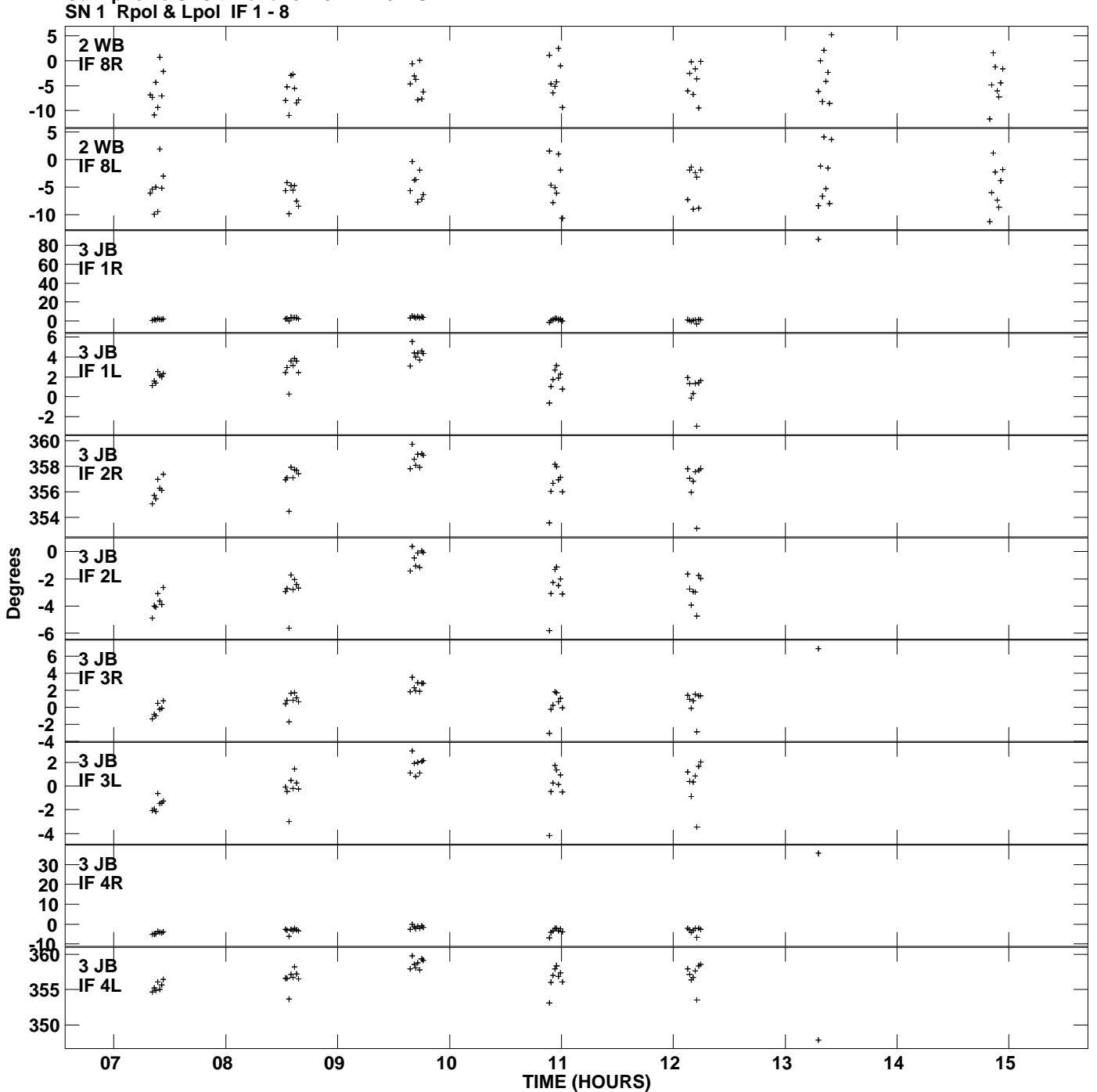

**Gain phs vs UTC time for J2202+4216.MULTI.1 Plot file version 4 created 09-JUL-2014 19:21:02**

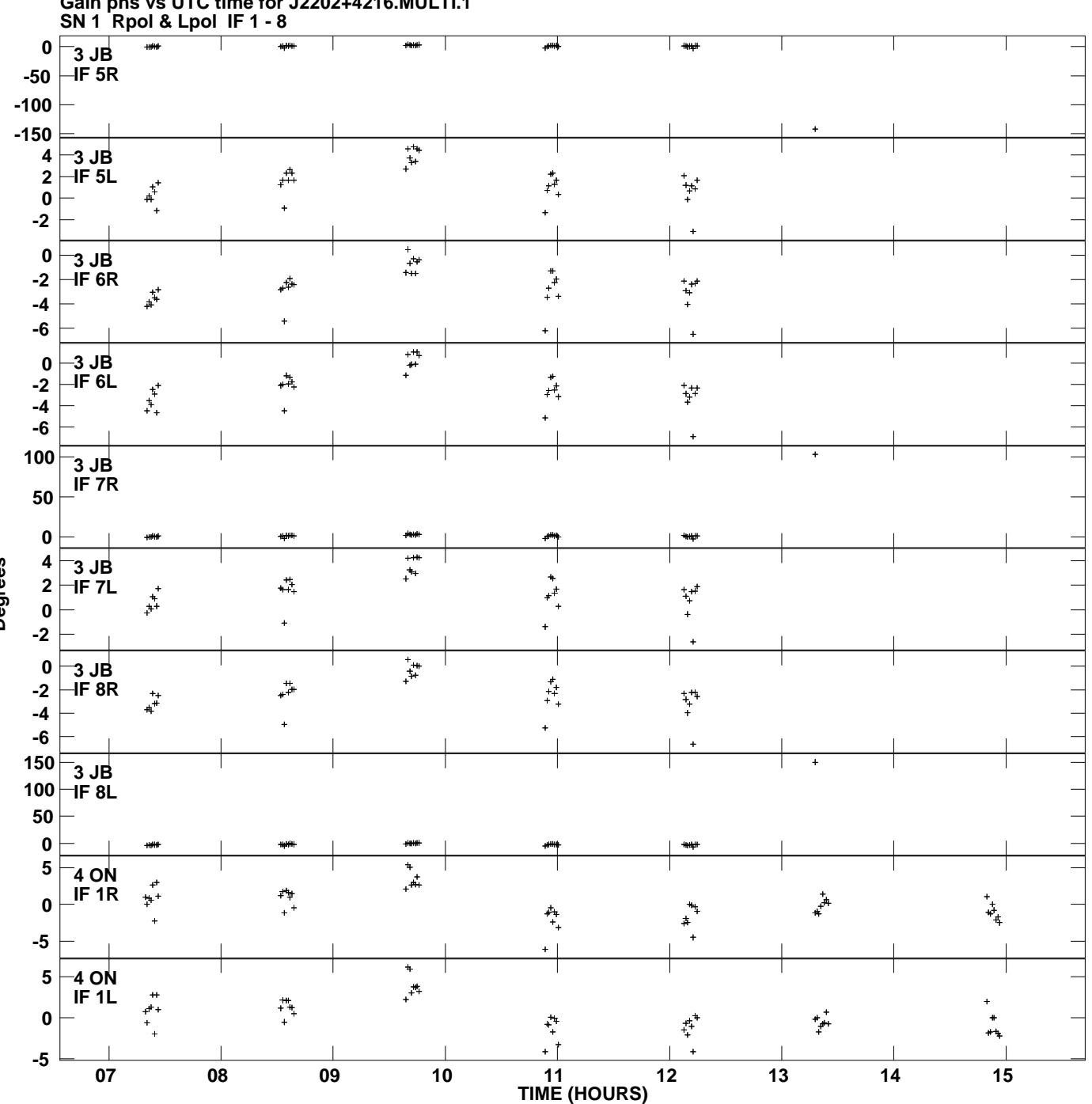

**Gain phs vs UTC time for J2202+4216.MULTI.1 Plot file version 5 created 09-JUL-2014 19:21:02**

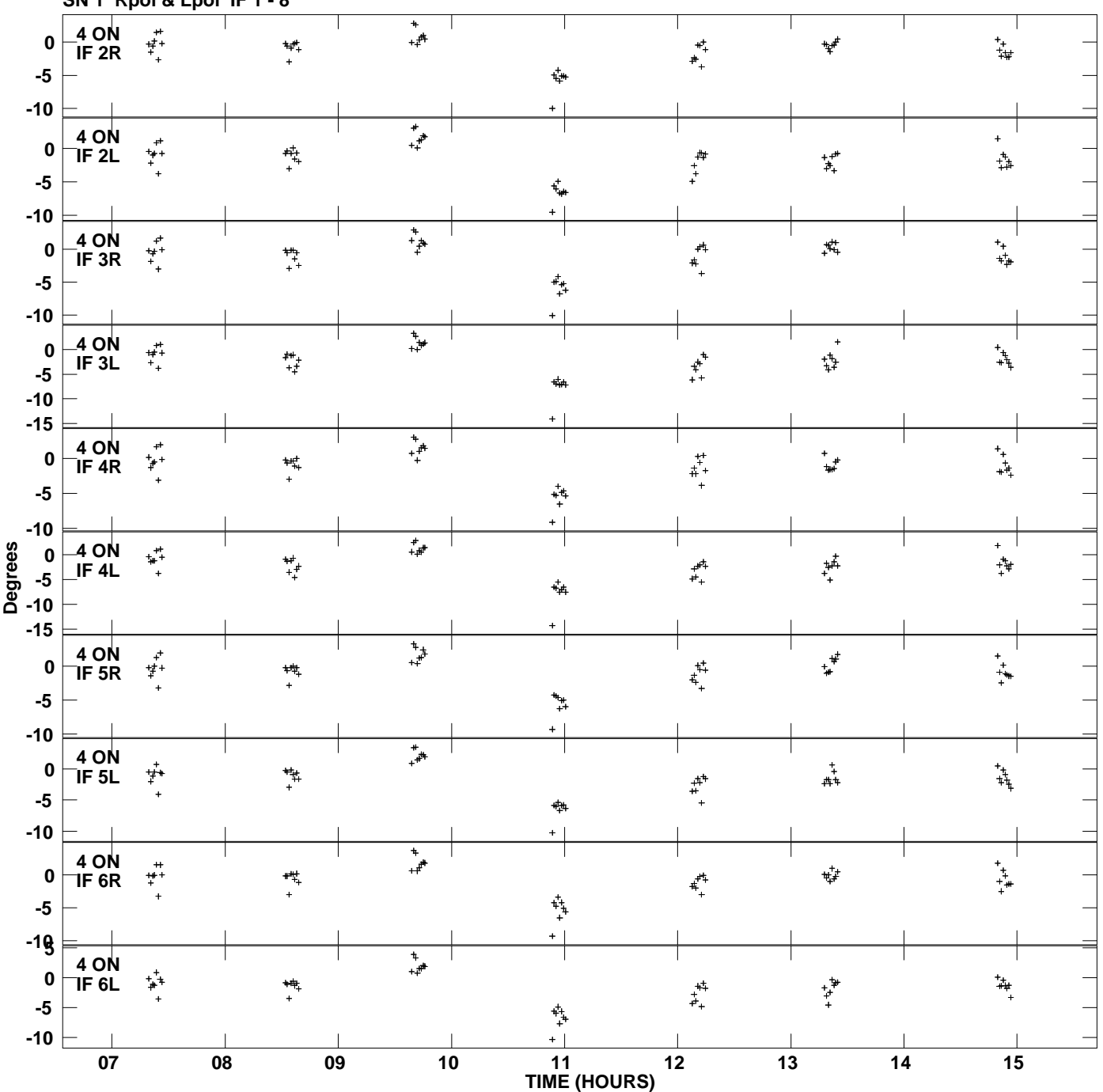

**Gain phs vs UTC time for J2202+4216.MULTI.1 SN 1 Rpol & Lpol IF 1 - 8 Plot file version 6 created 09-JUL-2014 19:21:02**

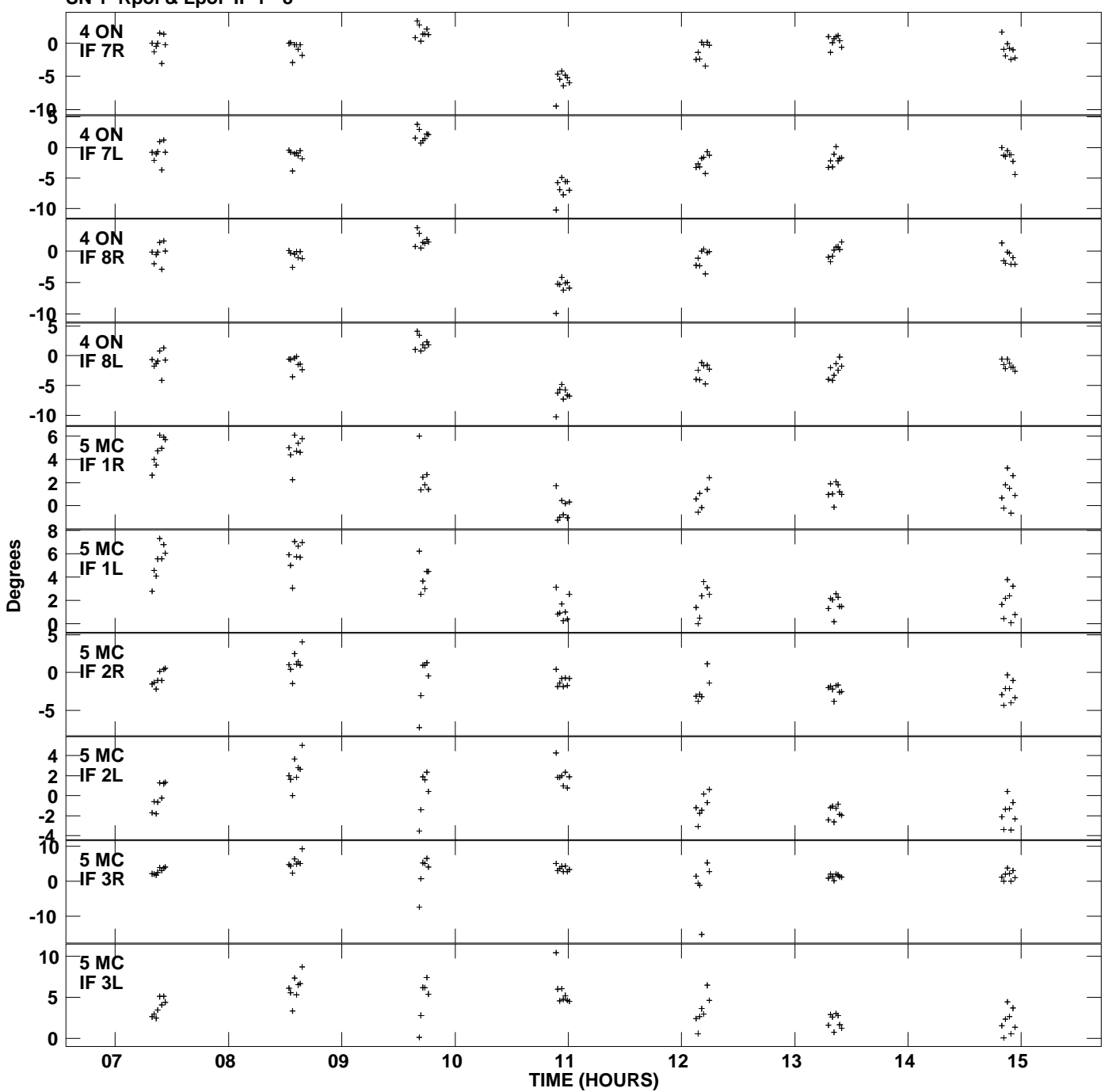

**Gain phs vs UTC time for J2202+4216.MULTI.1 SN 1 Rpol & Lpol IF 1 - 8 Plot file version 7 created 09-JUL-2014 19:21:02**

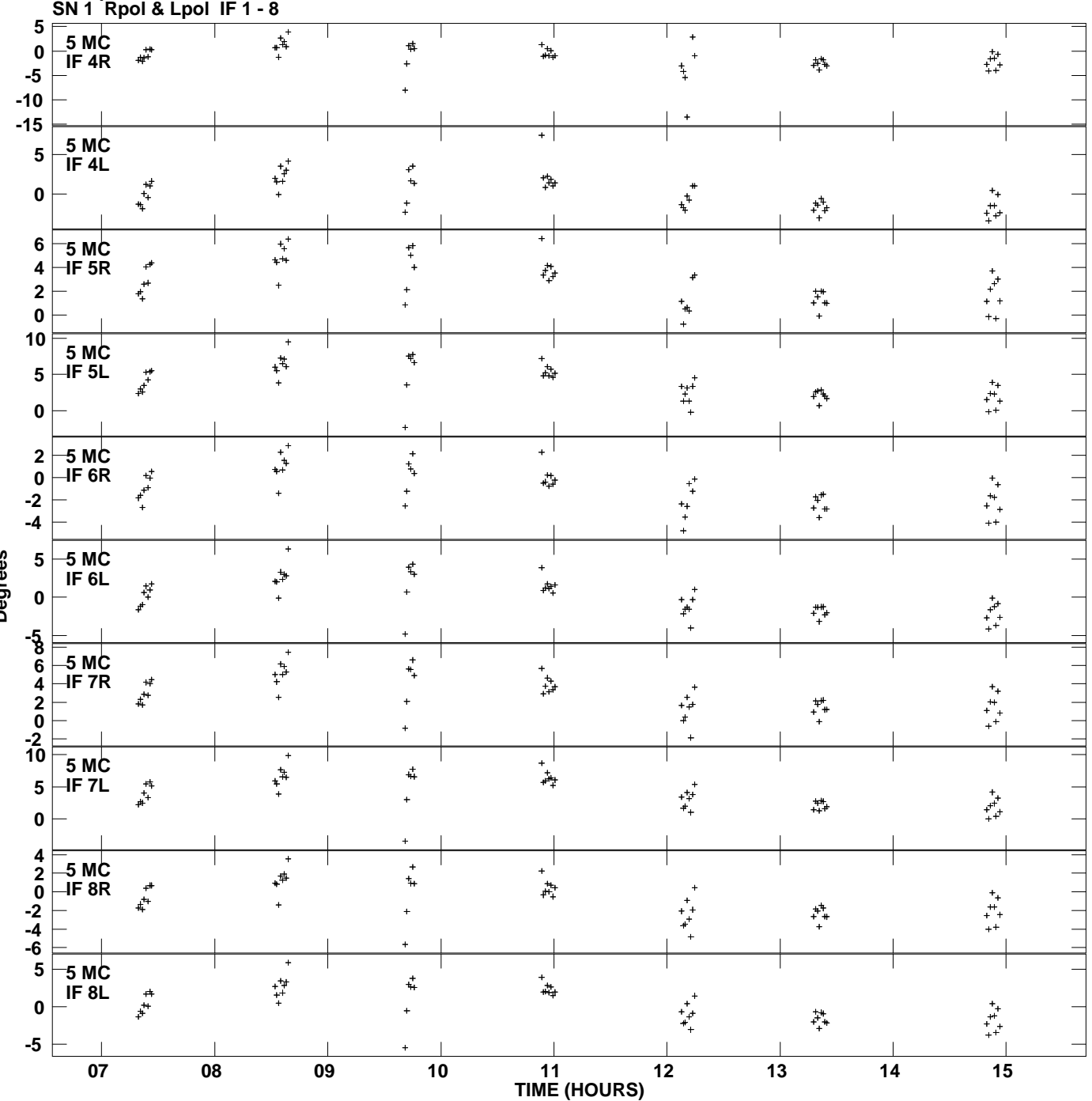

**Gain phs vs UTC time for J2202+4216.MULTI.1 Plot file version 8 created 09-JUL-2014 19:21:02**

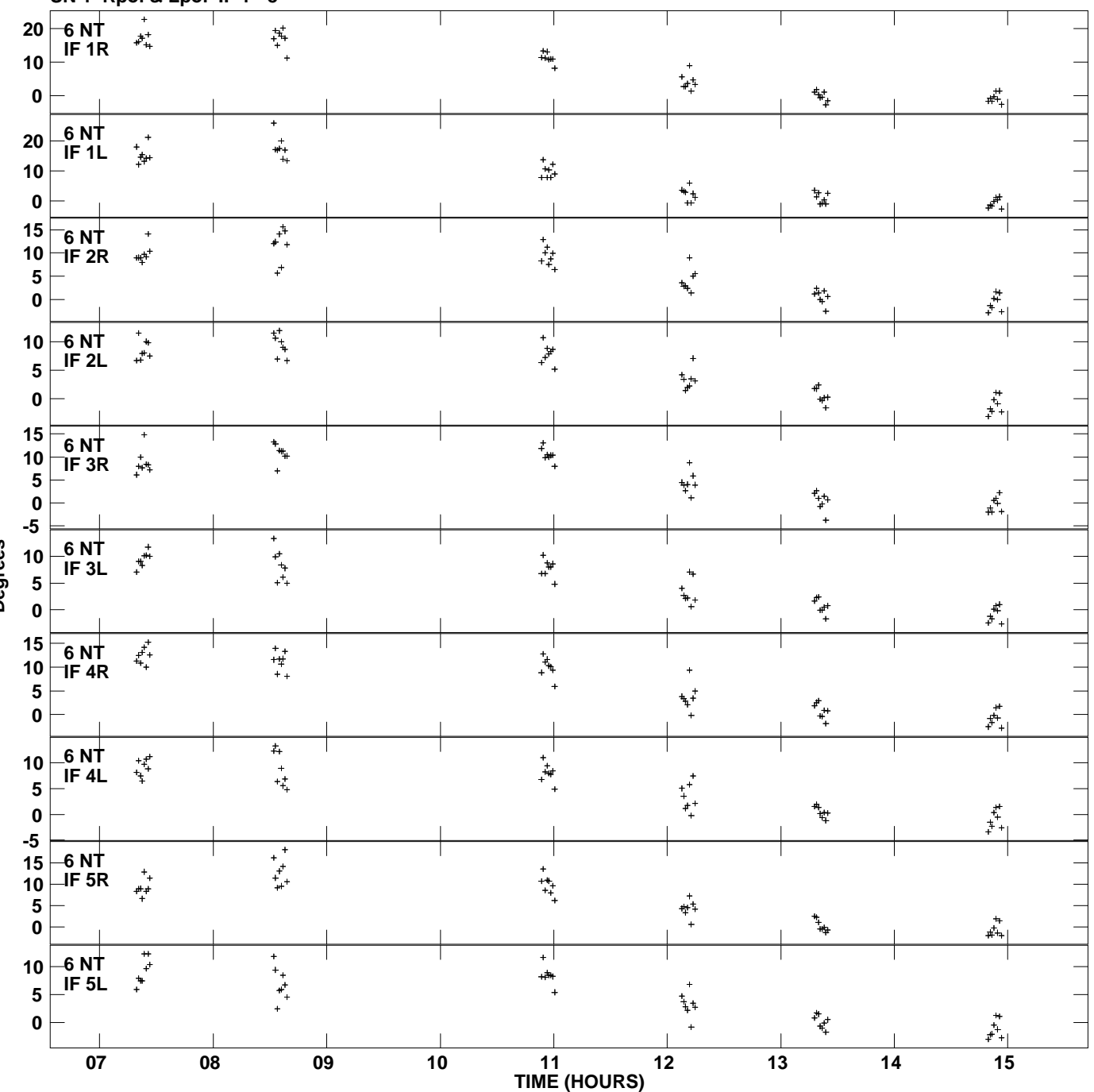

**Gain phs vs UTC time for J2202+4216.MULTI.1 SN 1 Rpol & Lpol IF 1 - 8 Plot file version 9 created 09-JUL-2014 19:21:02**

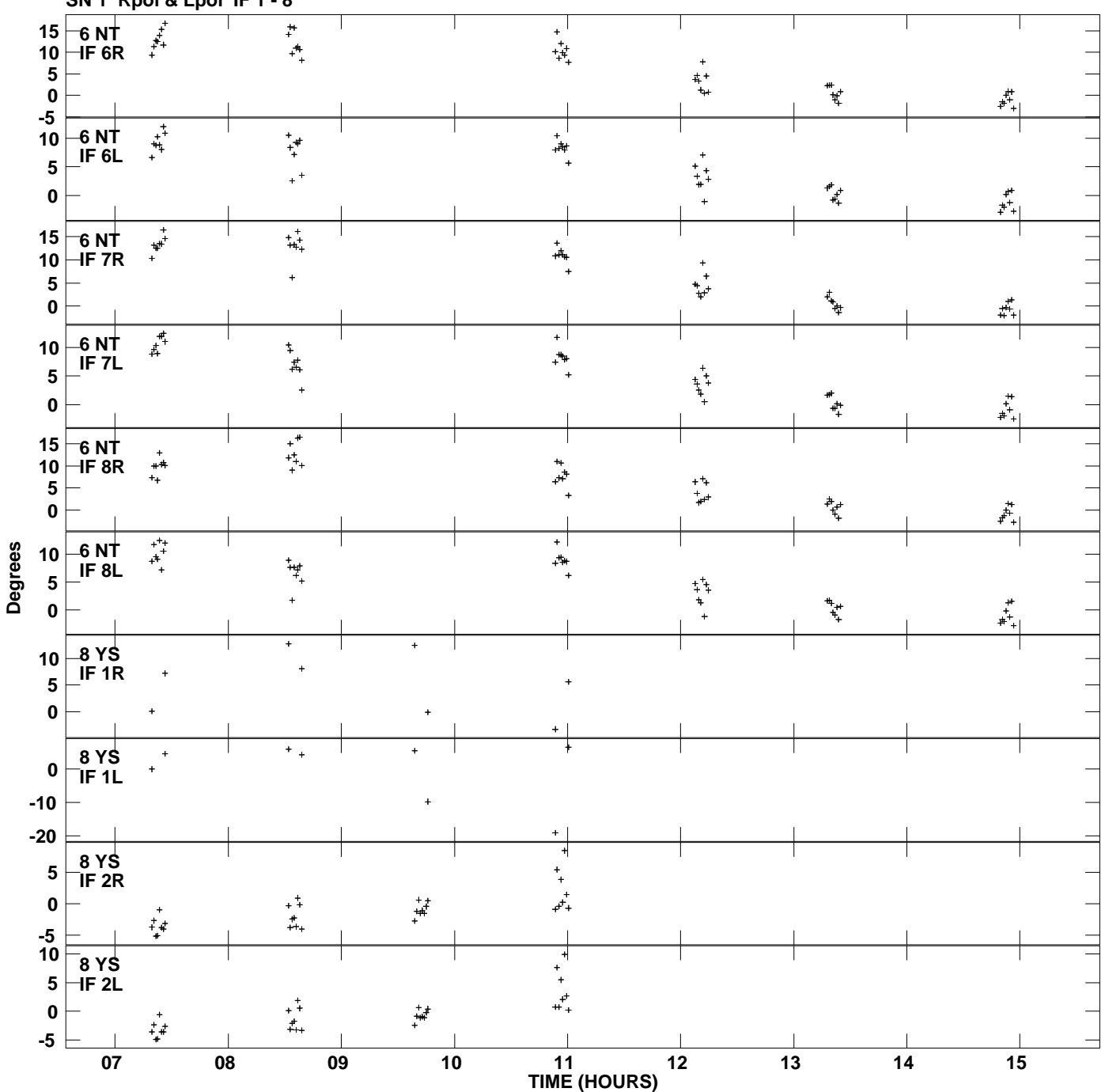

**Gain phs vs UTC time for J2202+4216.MULTI.1 SN 1 Rpol & Lpol IF 1 - 8 Plot file version 10 created 09-JUL-2014 19:21:02**

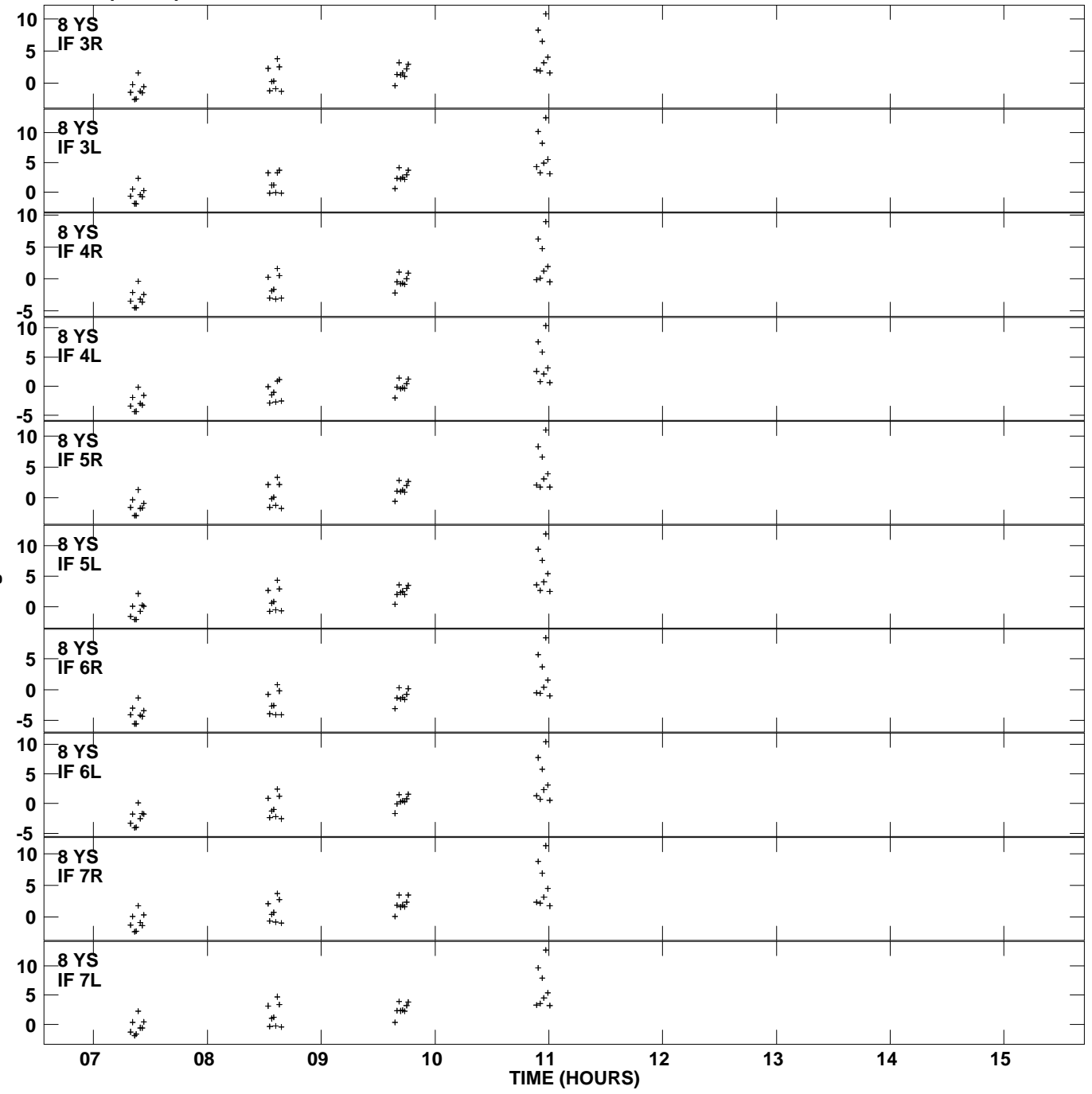

**Gain phs vs UTC time for J2202+4216.MULTI.1 SN 1 Rpol & Lpol IF 1 - 8 Plot file version 11 created 09-JUL-2014 19:21:02**

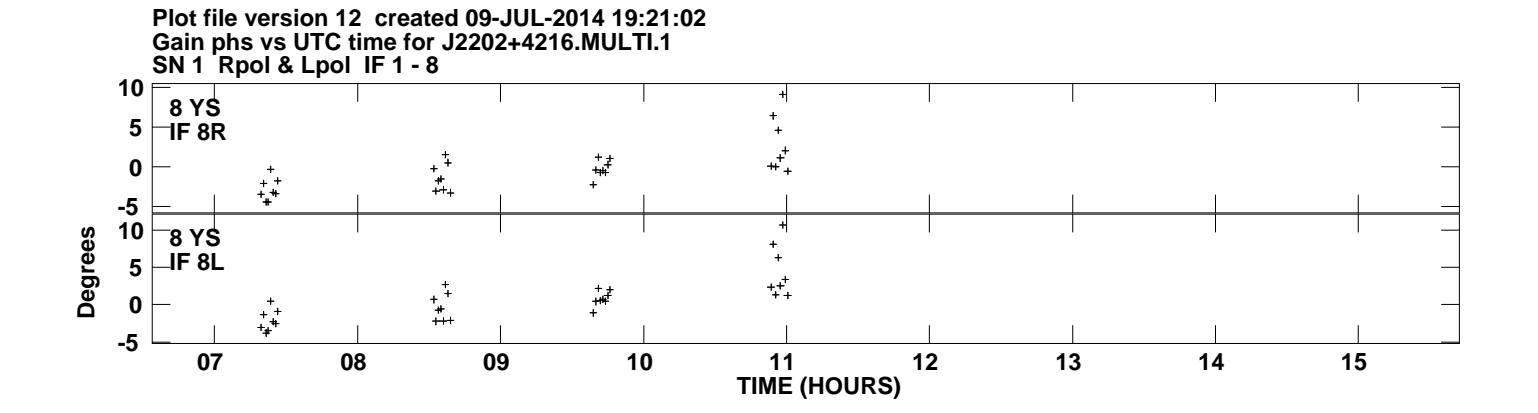